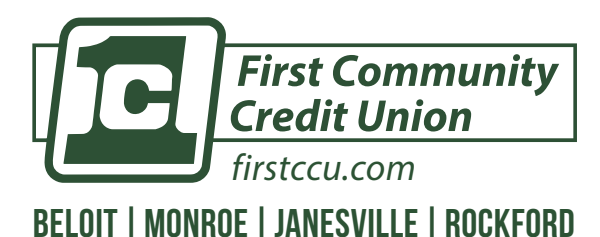

**Free Member Feature**

*FirstCCU Mobile Banking - transfer money into your FirstCCU accounts or make your loan payment from another credit union or bank.* 

**External transfers can ONLY be viewed from the platform from which it was submitted. transfers may take up to 3 days.**

# **setting up ach external transfers in mobile banking**

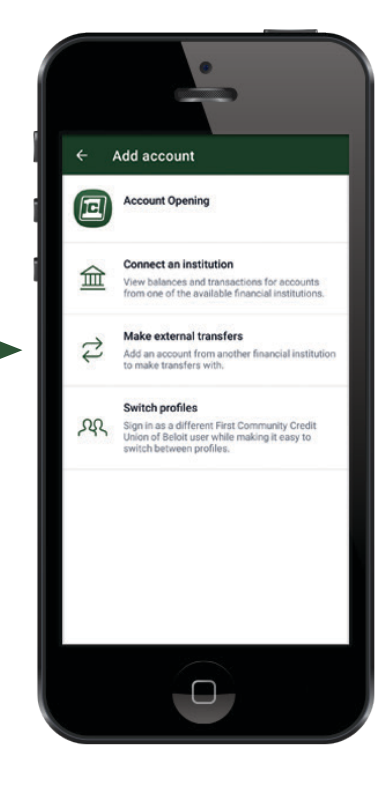

#### **<b>Q** TIPS & TRICKS

You have the ability to set the frequency of the transfer. Make a one-time transfer or set up a reoccurring transfer to never miss a loan payment!

You can transfer funds directly into your loan to satisfy your monthly payment.

*Be sure to plan payments and transfers accordingly*

#### **connecting your non-firstccu account**

- **1)** Download the app from the Apple or Google Play Store.
	- **•** Search for **FirstCCU**

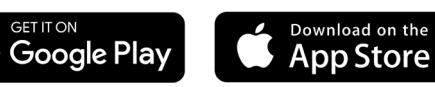

- **2)** In the 'Accounts' box, tap 'View All' and then tap the '+' sign
- **3)** Tap 'Make External Transfers'
- **4)** Enter your password for Mobile/HomeBanking
- **5)** The 'Transfer Set Up' page will pop. Input the following information for the non-FirstCCU account you attempting to link:
	- **•** Account Name = Account Owner Name
	- **•** Routing # This will confirm the bank name
	- **•** Account #
	- **•** Account Type Checking or Savings
- **6)** Tap 'Submit'
- **7)** FirstCCU will automatically send two micro deposits into the external account within 1-3 business days.

### **verifying the micro deposits**

- **1)** Tap the menu bar (three bars) on the top left hand corner of the screen
- **2)** Select 'Settings'
- **3)** Select 'External Transfers'
- **4)** Tap the non-FirstCCU account
- **5)** Input the two micro deposits made into the external account and tap 'confirm'

## **making the transfer**

- **1)** From your Dashboard, select 'Transfer'
- **2)** Select your From and To accounts. You'll notice that your non-FirstCCU accout shows up as an option.
- **3)** Choose the amount you wish to transfer
- **4)** Tap 'Submit'
- **5)** Allow up to three business days for the transfer to process. Please plan payments and transfers accordingly.